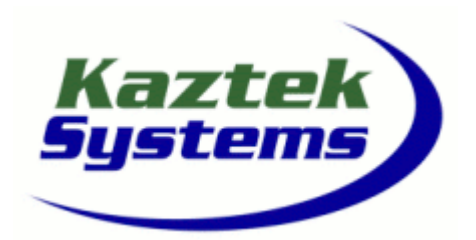

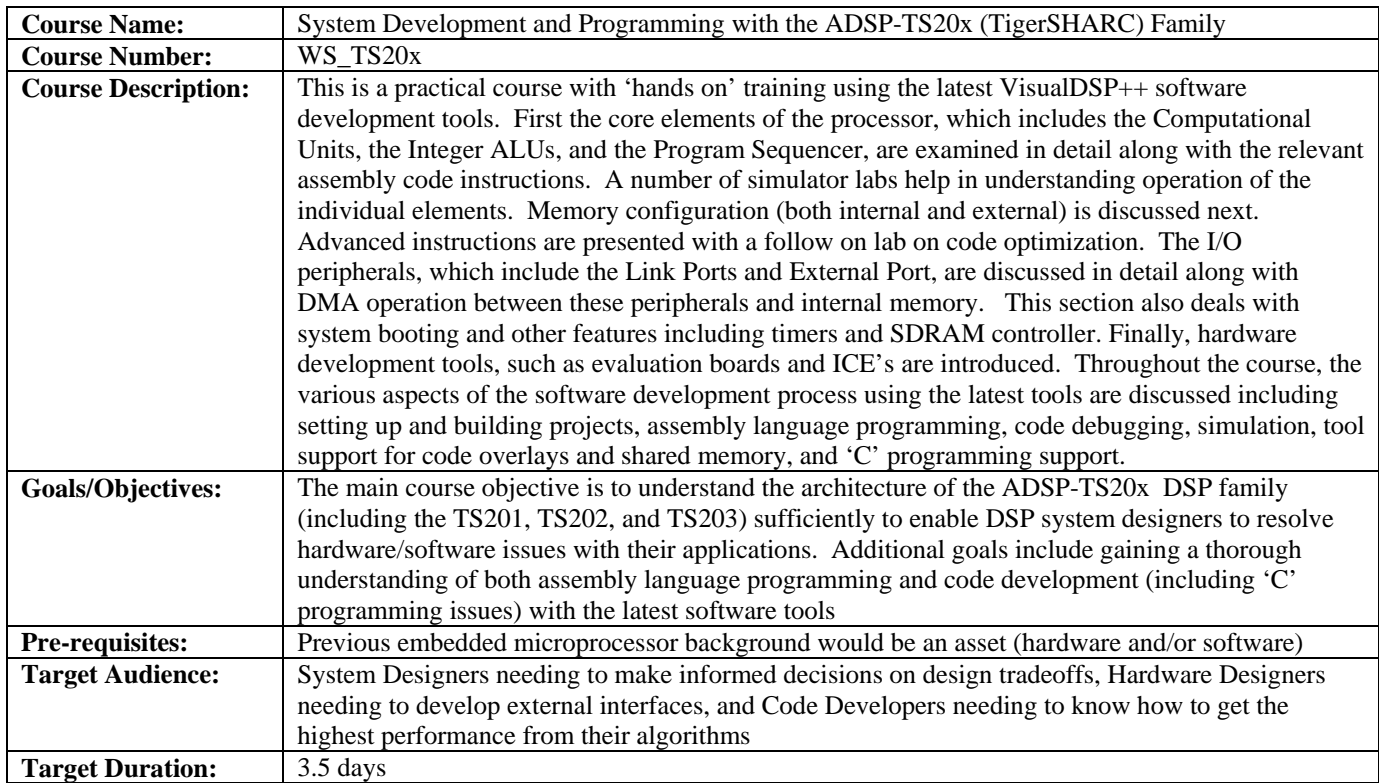

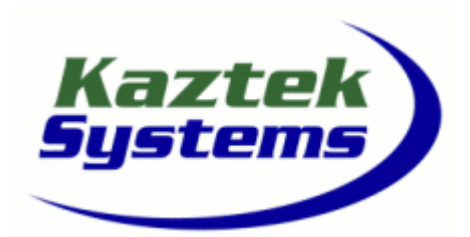

## WS\_TS20x

- **1 Introduction** 
	- **1.1 Introductions/ Course Overview** 
		- **1.1.1 Purpose of the Course**
		- **1.1.2 Course Overview**
		- **1.1.3 Logistics (breaks, lunch, etc.)**
		- **1.1.4 Course Handouts**
		- **1.1.5 DSP at Analog**
		- **1.1.6 Analog Devices strategy**
		- **1.1.7 Signal Processor Portfolio**
	- **1.2 Introduction to ADSP-TS201** 
		- **1.2.1 Characteristics of a Good DSP**
		- **1.2.2 ADSP-TS201 Features**
- **2 Introduction to Software Tools (VisualDSP)** 
	- **2.1 Software Tools Overview** 
		- **2.1.1 Project development**
		- **2.1.2 VisualDSP Overview**
		- **2.1.3 Assembler Overview**
		- **2.1.4 Linker Overview**
		- **2.1.5 Loader Overview**
		- **2.1.6 Integrated Development and Debug Environment (IDDE)**
		- **2.1.7 VisualDSP Debug Features**
- **3 Computational Block Data Register** 
	- **3.1 Registers and Data Types**
	- **3.2 Register types overview**
	- **3.3 Register File**
	- **3.4 Native data types and data word alignment** 
		- **3.4.1 Fixed point**
		- **3.4.2 Floating point**
	- **3.5 Simulator Exercise: registers exercise, basic simulator operation**

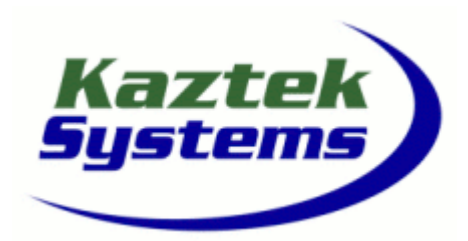

# WS\_TS20x

- **4 Computational Block ALU** 
	- **4.1 Features**
	- **4.2 Instructions**
	- **4.3 Flags**
	- **4.4 Simulator Exercise: ALU operation**
- **5 Computational Block Multiplier/MAC** 
	- **5.1 Features**
	- **5.2 Instructions**
	- **5.3 Flags**
	- **5.4 Fractional and integer math**
	- **5.5 Simulator Exercise: MAC operation**
- **6 Computational Block Shifter** 
	- **6.1 Features**
	- **6.2 Instructions**
	- **6.3 Flags**
	- **6.4 Simulator Exercise: Shifter operation**
- **7 Integer ALU's (IALU)** 
	- **7.1 Features**
	- **7.2 Instructions**
	- **7.3 Immediate data move instructions**
	- **7.4 Modulo addressing example**
	- **7.5 Simulator Exercise: Address Generation operation**

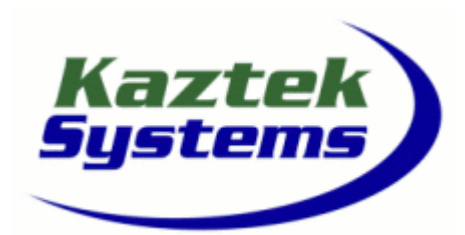

### WS\_TS20x

- **8 Memory** 
	- **8.1 TigerSHARC Memory** 
		- **8.1.1 Memory Basics**
		- **8.1.2 Memory Maps**
		- **8.1.3 Internal Architecture**
	- **8.2 TigerSHARC Internal Embedded DRAM** 
		- **8.2.1 Internal Embedded DRAM Architecture**
		- **8.2.2 Memory Overhead Considerations**
		- **8.2.3 Internal Memory Maps**
- **9 Program Sequencer** 
	- **9.1 Features**
	- **9.2 Instructions**
	- **9.3 Instruction pipeline**
	- **9.4 Branching**
	- **9.5 Looping**
	- **9.6 Interrupts**
- **10 Assembly Code Development with VisualDSP++** 
	- **10.1 Assembler** 
		- **10.1.1 Assembler Expressions**
		- **10.1.2 Assembler Directives**
		- **10.1.3 Definition files**
	- **10.2 Basic Linker Description File (LDF)** 
		- **10.2.1 Introduction**
		- **10.2.2 Overview**
		- **10.2.3 Example LDF File**
		- **10.2.4 Example Commands**
		- **10.2.5 Expert Linker**
	- **10.3 VisualDSP Simulator** 
		- **10.3.1 Overview**
		- **10.3.2 Simulator features**

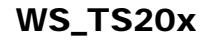

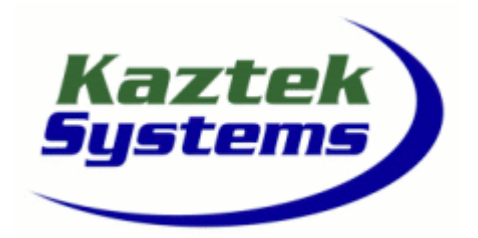

**System Development and Programming with the ADSP-TS20x Family**

10.3.3 **Simulator Exercise: basic code development exercise** 

- **11 Advanced Instruction Types** 
	- **11.1 Advanced Math Instructions**
	- **11.2 Communications Instructions** 
		- **11.2.1 Communications Registers**

### **12 Code Optimization**

- **12.1 Parallel Instruction Types and Multifunction Computations**
- **12.2 Optimization techniques**
- **12.3 Simulator Exercise***:* **code optimization**

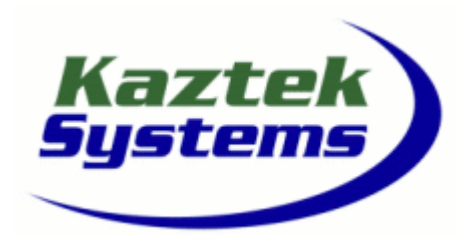

### WS\_TS20x

### **System Development and Programming with the ADSP-TS20x Family**

- **13 System On Chip** 
	- **13.1 SOC Structure** 
		- **13.1.1 SOC Features**

#### **14 DMA Unit**

- **14.1 DMA Architecture**
- **14.2 DMA Features**
- **14.3 DMA modes & examples**
- **14.4 External Port DMA**

### **15 External Port**

- **15.1 Memory Interface**
- **15.2 SDRAM interface**
- **15.3 Shared Bus Multiprocessing (Cluster mode)**
- **15.4 Host Interface**
- **15.5 External Port FIFOs**

#### **16 Link Port**

- **16.1 Link Port Features**
- **16.2 Link Port Configuration—DMA & Control**
- **16.3 Link Port Pin Description & Function**

#### **17 Booting**

- **17.1 Loader Utility**
- **17.2 Boot Loader Process**
- **17.3 Multiprocessor booting**

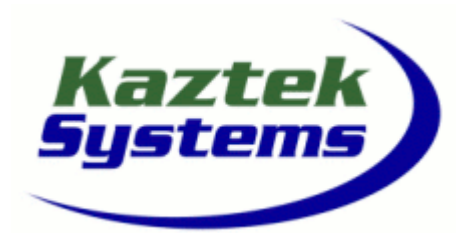

## WS\_TS20x

- **18 System Design** 
	- **18.1 Navigating the Datasheet**
	- **18.2 Example system configuration**
	- **18.3 Design guidelines**
	- **18.4 JTAG overview**
	- **18.5 ICE emulator header connector**
- **19 Advanced Linker Features** 
	- **19.1 Features**
	- **19.2 Shared Memory**
	- **19.3 Multi-Processing**
	- **19.4 Software Overlays**
- **20 VisualDSP++ C Compiler** 
	- **20.1 C Compiler Features and use in Embedded Systems**
	- **20.2 Configuring C Compiler via IDDE**
	- **20.3 LDF for C Compiler** 
		- **20.3.1 Stacks**
	- **20.4 Run Time Header**
	- **20.5 Interrupt Handling with C Code**
	- **20.6 Register Usage and Data Types**
	- **20.7 Assembly Language Interface**
	- **20.8 C Callable Assembly Functions**
	- **20.9 C Code Optimization**

### WS\_TS20x

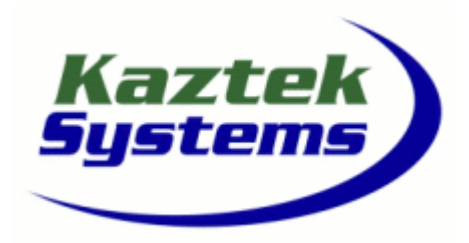

www.kaztek.com

**System Development and Programming with the ADSP-TS20x Family**

- **21 TigerSHARC Hardware Tools** 
	- **21.1 Hardware Tool Overview with part numbers**
	- **21.2 ADSP-TS201 EZ-KIT** 
		- **21.2.1 Hardware**
		- **21.2.2 Software**
	- **21.3 In Circuit Emulators** 
		- **21.3.1 ICE Configurator**

**Conclusion/Questions**